CS344: Introduction to Artificial Intelli gence (associated lab: CS386) Pushpak Bhattacharyy a CSE Dept., **IIT Bombay** Lecture 27, 28: Prolog  $17^{\rm th}$  $^{\rm th}$  and  $21^{\rm st}$  March,  $2011$ 

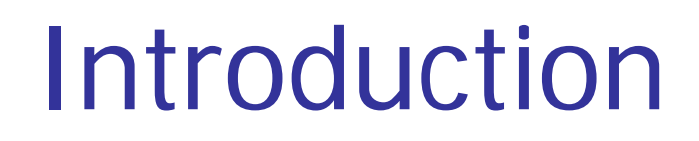

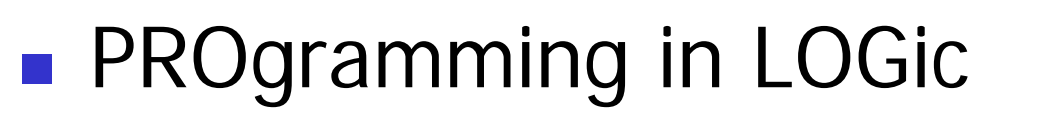

 $\mathbb{R}^3$ **Emphasis on** what rather than how

# A Typical Prolog program

Compute\_length ([],0). Compute\_length ([Head|Tail], Length):- Compute\_length (Tail,Tail\_length), Length is Tail\_length+1. Hi gh level explanation:

The length of a list is 1 plus the length of the tail of the list, obtained by removing the first element of the list.

**This is <sup>a</sup> declarative description of the description the computation.**

### Fundamentals

(absolute basics for writing Prolog Programs)

## Facts

- John likes Mary
	- like(john,mary)
- **Names of relationship and objects must begin** with a lower-case letter.
- Relationship is written *first* (typically the predicate of the sentence).
- *Objects* are written separated by commas and are enclosed by a pair of round brackets.
- The full stop character '.' must come at the end of a fact.

## More facts

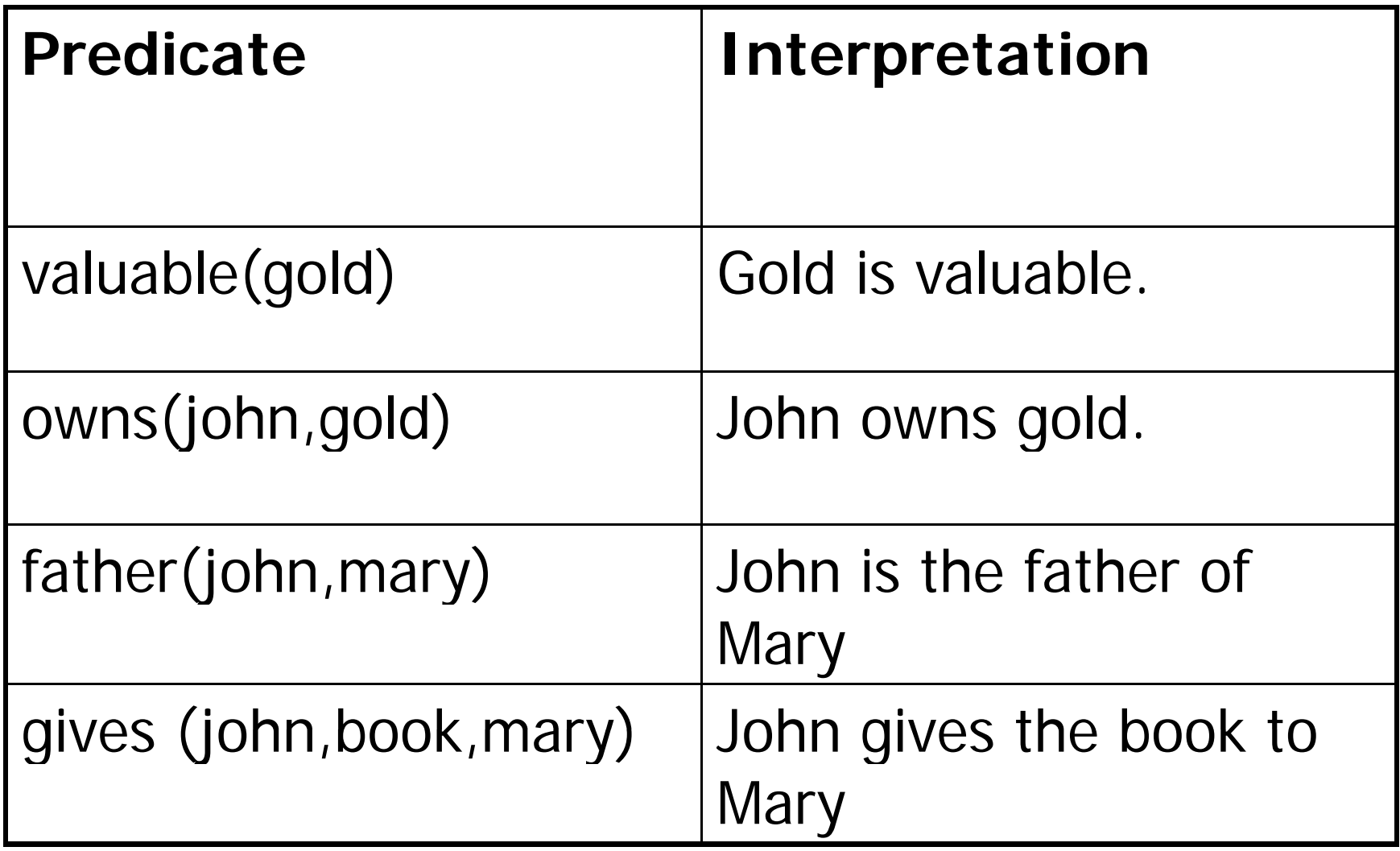

## **Questions**

- **Questions based on facts**
- **Answered by** *matching*

Two facts *match* if their predicates are same (spelt the same way) and the arguments each are same.

- **If matched, prolog answers yes, else no.**
- $\blacksquare$  *No* does not mean falsity.

# Prolog does theorem proving

- $\mathbb{R}^3$ ■ When a question is asked, prolog tries to match *transitively.*
- When no match is found, answer is no.
- $\mathbb{R}^3$ **This means** not provable from the given facts.

### Variables

#### $\mathbb{R}^3$ **• Always begin with a capital letter**

- $\blacksquare$  ?- likes (john,X).
- ?- likes (john, Something).
- But *not* 
	- ?- likes (john,something)

# **Example of usage of variable**

Facts:

likes(john,flowers). likes(john,mary). likes(paul,mary).

Question:

 $?$ - likes(john, $X$ )

Answer:

 $X$ =flowers and wait

 $\mathcal{L}$ mary ;

no

# Conjunctions

- Use ',' and pronounce it as *and*
- Example
	- Facts
		- **Iikes(mary,food)**.
		- **Iikes(mary,tea)**
		- **likes(john,tea)**
		- **Likes(john,mary) Likes**
- ?-
- likes(mary,X),likes(john,X).
- Meaning is anything liked by Mary also liked by John?

### Backtracking (an inherent property of prolog programming)

*likes(mary,X),likes(john,X)*

likes(mary,food) likes(mary,tea) likes(john,tea) likes(john,mary)

1. First goal succeeds. *X=food*

2. Satisfy *likes(j ) ohn,food)*

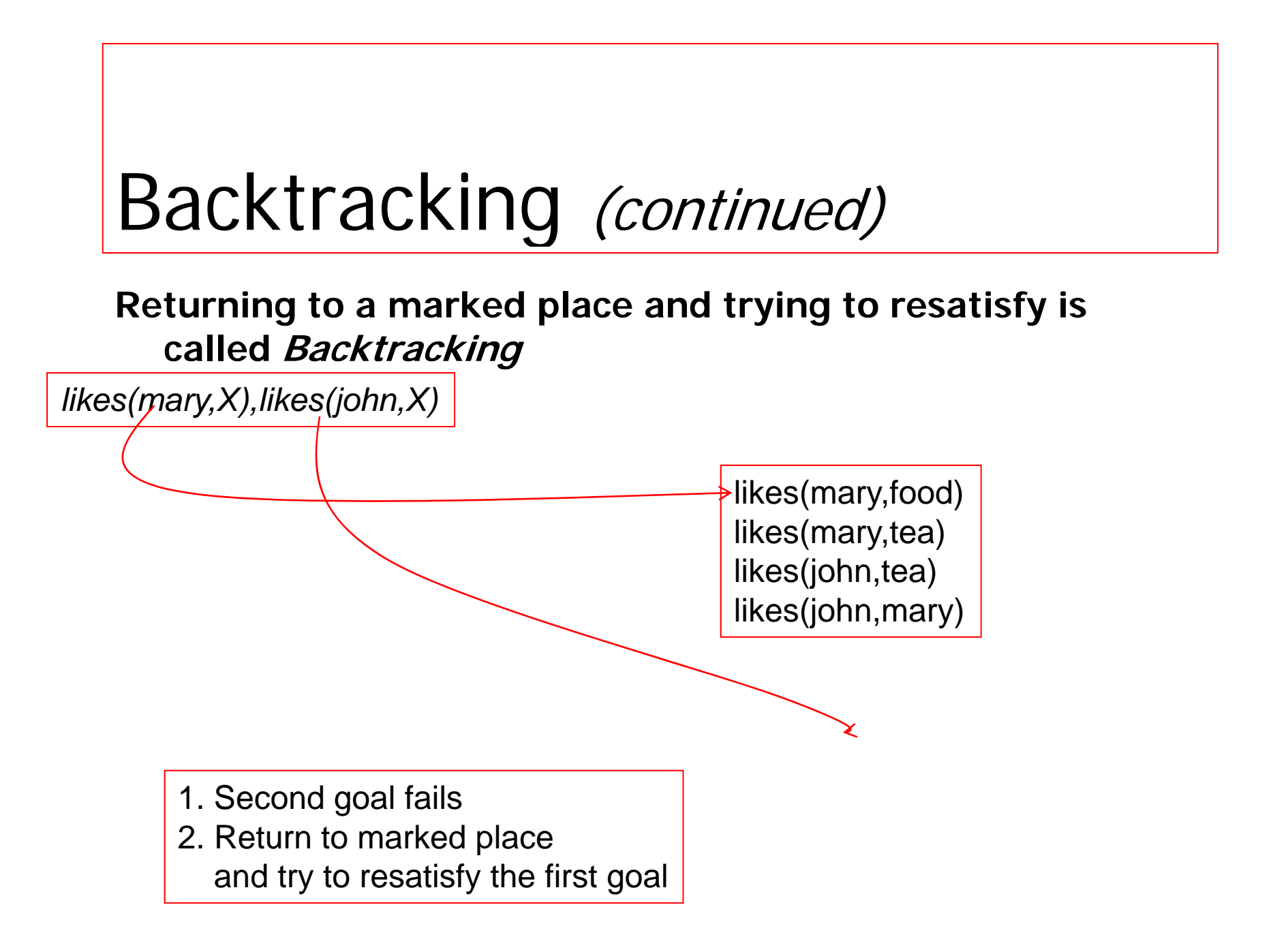

### Backtracking (continued)

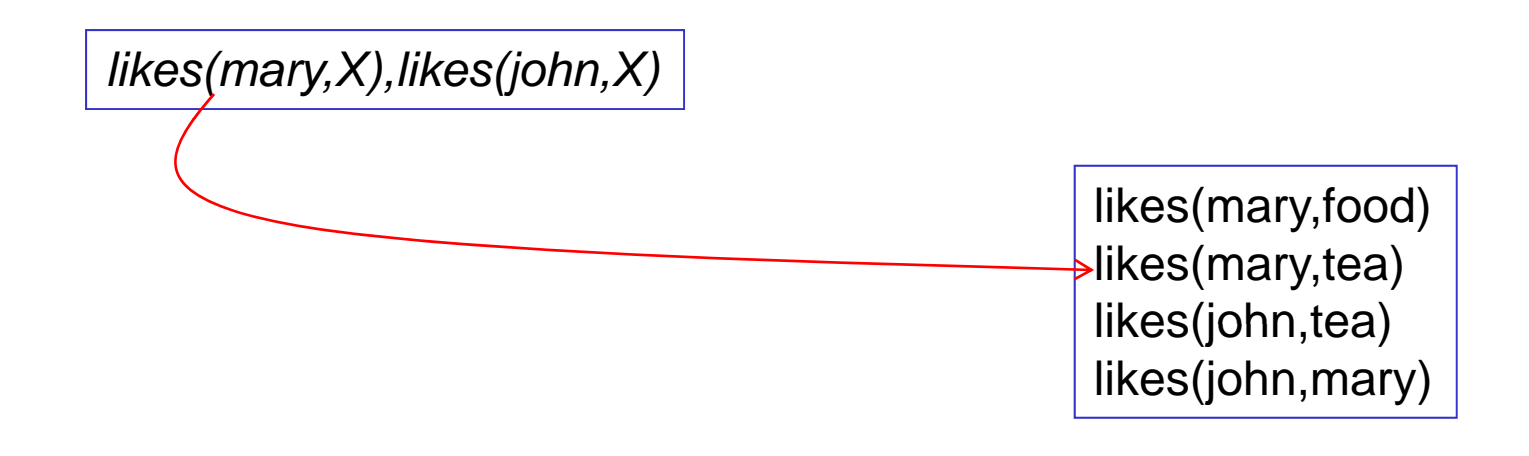

1. First goal succeeds again, *X=tea* 2. Attempt to satisfy the *likes(john,tea)* 

## Backtracking (continued)

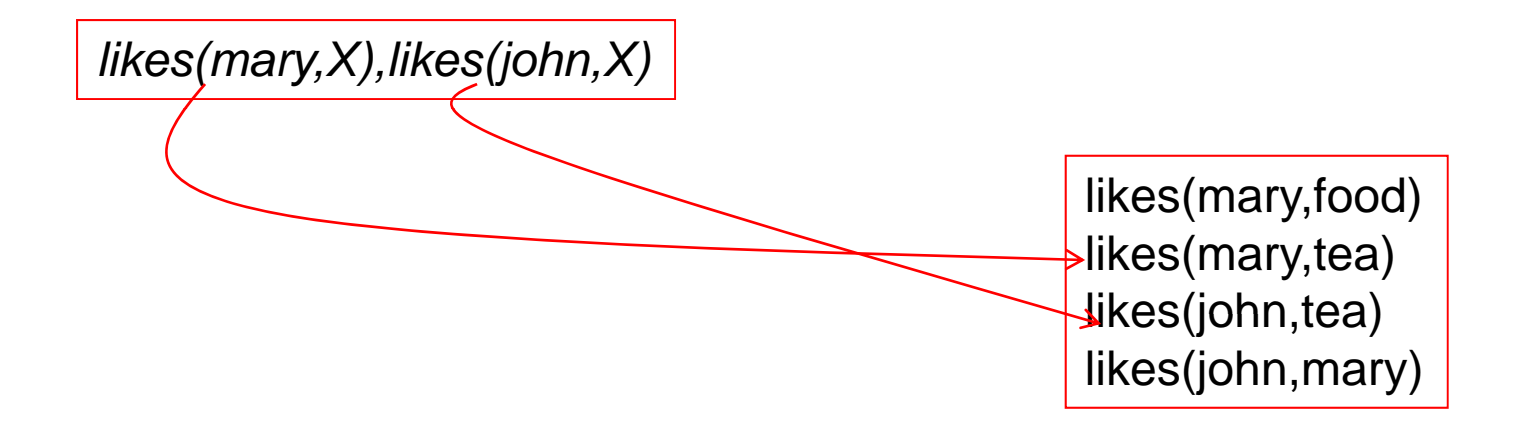

1. Second goal also suceeds

2. Prolog notifies success and waits for a reply

### Rules

- Statements about *objects* and their relationships
- **Expess** 
	- $\blacksquare$  If-then conditions
		- $\blacksquare$  I use an umbrella if there is a rain
		- use(i, umbrella) :- occur(rain).
	- **Generalizations** 
		- $\blacksquare$  All men are mortal
		- $\blacksquare$  mortal(X) :- man(X).
	- **D**efinitions
		- An animal is a bird if it has feathers
		- $\quad \quad \textit{bird(X)} : \textit{animal(X)}, \textit{has\_feature(X)}.$

# **Syntax**

- $\mathbb{R}^3$  $\blacksquare$  <head> :- <body>
- Read **':-' as 'if'.**
- $\blacksquare$  E.G.
	- $\blacksquare$  likes(john,X) :- likes(X,cricket).
	- "John likes X if X likes cricket".
	- i.e., "John likes anyone who likes cricket".
- $\mathbb{R}^3$ ■ Rules always end with '.'.

### Another Example

sister\_of  $(X, Y)$ :- female  $(X)$ , parents (X, M, F), parents (Y, M, F).

X is a sister of Y isX is a female andX and Y have same parents

### Question Answering in presence of rules

- Facts
	- male (ram).
	- male (shyam).
	- **female (sita)**
	- **female (gita)**.
	- **parents (shyam, gita, ram).**
	- **-** parents (sita, gita, ram).

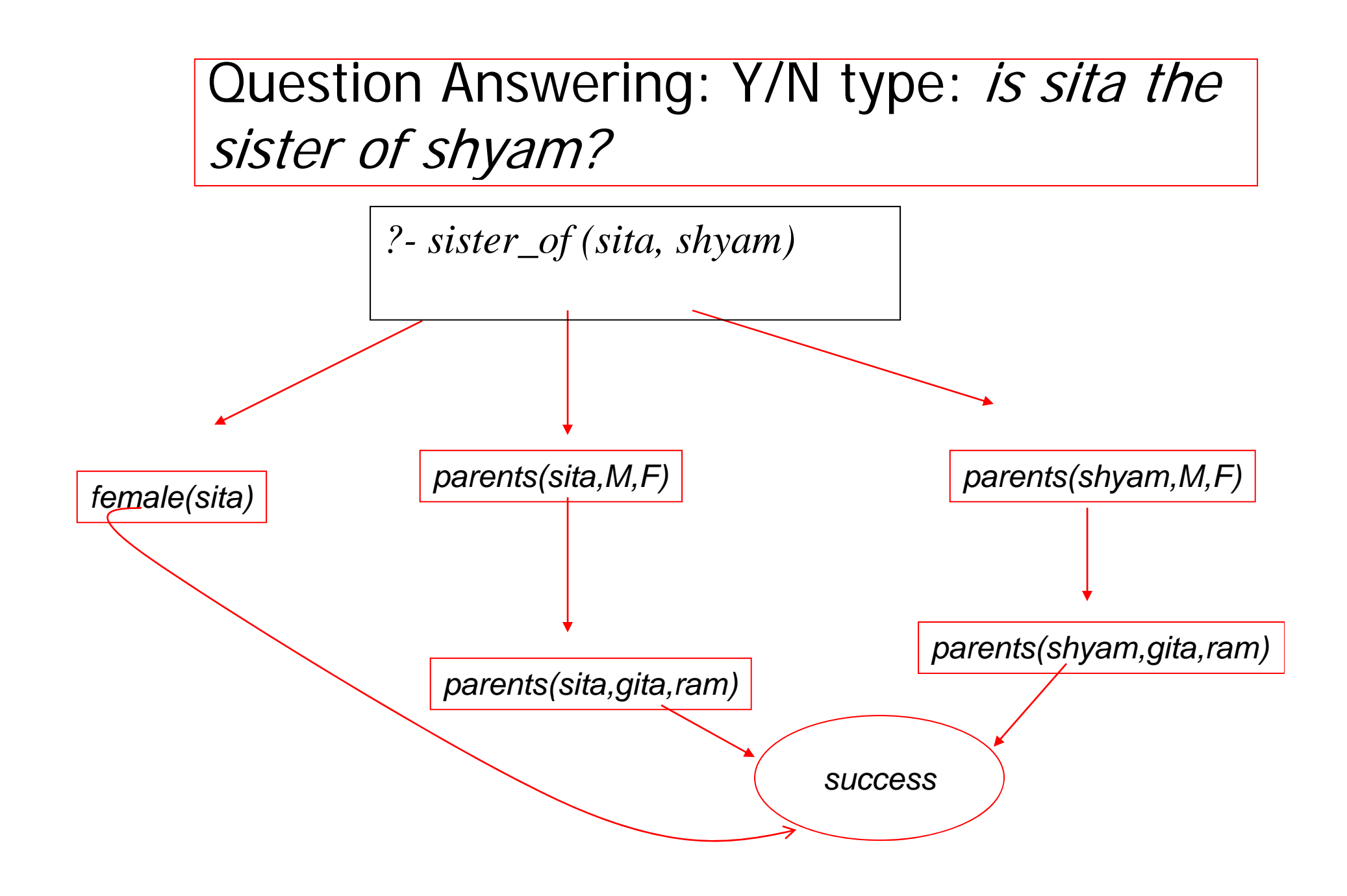

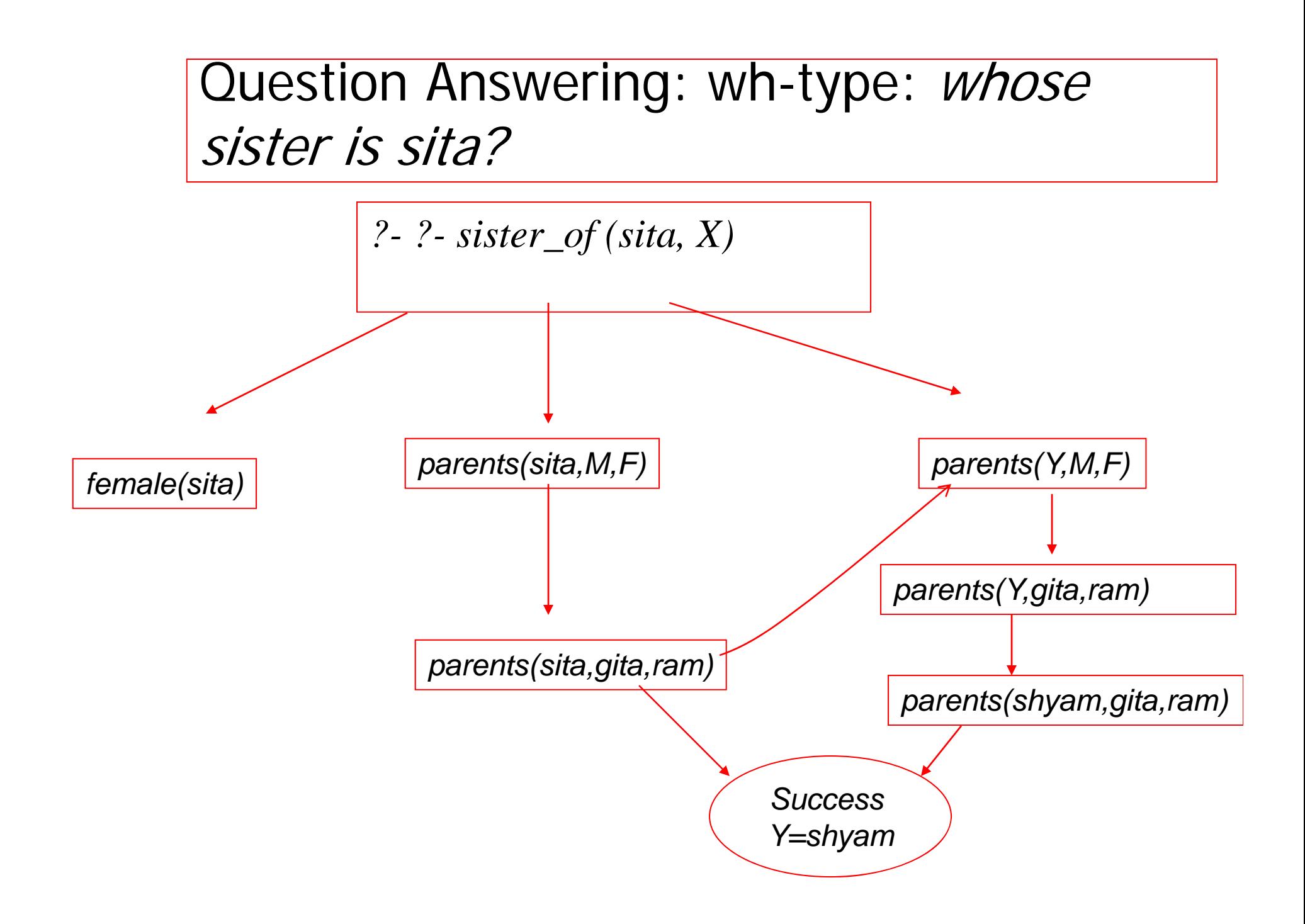

### Rules

- Statements about *objects* and their relationships
- **Expess** 
	- $\blacksquare$  If-then conditions
		- $\blacksquare$  I use an umbrella if there is a rain
		- use(i, umbrella) :- occur(rain).
	- **Generalizations** 
		- $\blacksquare$  All men are mortal
		- $\blacksquare$  mortal(X) :- man(X).
	- **D**efinitions
		- An animal is a bird if it has feathers
		- $\quad \quad \textit{bird(X)} : \textit{animal(X)}, \textit{has\_feature(X)}.$

### Make and Break

Fundamental to Prolog

### Prolog examples using making and breakin g lists

%incrementing the elements of a list to produce another list  $incr1([1,1]).$  $incr1([H1|T1],[H2|T2])$  :- H2 is H1+1, incr1(T1,T2).

%appending two lists; (append(L1,L2,L3) is a built is function in Prolog) append1([],L,L). append1([H|L1],L2,[H|L3]):- append1(L1,L2,L3).

%reverse of a list (reverse(L1,L2) is a built in functior reverse $1([1,1])$ . reverse1( $[H|T]$ ,L):- reverse1(T,L1),append1(L1, $[H]$ ,L).

## Remove duplicates

Problem: to remove duplicates from a list

```
rem_dup([] , []).
rem_dup([H|T],L) :- member(H,T), !, rem_dup(T,L).
rem_dup([H|T],[H|L1]) :- rem_dup(T,L1),
```
Note: The cut ! in the second clause needed, since after succeeding at member(H,T), the 3<sup>rd</sup> clause should not be tried even if rem\_dup(T,L) fails, which prolog will otherwise do.

Member (membership in a list) member(X,[X|\_]).  $member(X, [\underline{\hspace{0.3cm}}\; | L])$ - member $(X, L)$ .

Union (lists contain unique elements)

union( $[1,Z,Z)$ . union $([X|Y],Z,W)$ :member(X,Z),!,union(Y,Z,W). union( $[X|Y]$ , $Z$ , $[X|W]$ ):- union(Y, $Z$ ,W).

Intersection (lists contain unique elements)

intersection([],Z,[]).  $intersection([X|Y],Z,[X|W])$ :member(X,Z),!,intersection(Y,Z,W).  $intersection([X|Y],Z,W)$ :intersection(Y,Z,W).

### Prolog Programs are close to Natural Language

Important Prolog Predicate:

member(e, L) /\* true if e is an element of list L

member(e,  $[e/L1)$ . /\* e is member of any list which it starts

member(e,[\_|L1]): member(e,L1) /\*otherwise e is member of a list if the tail of the list contains eContrast this with:

P.T.O.

Prolog Programs are close to Natural Language, C programs are not For  $(i=0;i$ if (e==a[i]) break();  $\sqrt{s}$  found in a[] } If  $(i$ <length $(L)$ { success(e,a); /\*print location where e appears in  $a$ []/ $\star$ elsefailure(); }<br>}

What is *i* doing here? Is it natural to our thinking?

### Machine should ascend to the level of man

- A prolog program is an example of reduced man-machine gap, unlike a C program
- That said, a very large number of programs far outnumbering prolog programs gets written in C
- The demand of practicality many times incompatible with the elegance of ideality
- **But the ideal should nevertheless be striver** for

#### Prolog Program Fl g Pro gram Flow, BackTracking and Cut

Controlling the program flow

Prolog's computation

- $\mathbb{R}^3$  **Depth First Search**
	- **Pursues <sup>a</sup> goal till the end**
- $\mathbb{R}^3$  **Conditional AND; falsity of any goal prevents satisfaction of further clauses.**
- $\mathbb{R}^3$  **C diti l OR Conditional OR; sati f ti tisfaction of any goal prevents further clauses being e al ated evaluated.**

Control flow (top level) Given $g$  :  $- a, b, c. (1)$  $g: -d, e, f; g. (2)$ 

If prolog cannot satisfy (1), control will automatically fall throu gh to (2).

# Control Flow within a rule

Taking (1),  $g$  :  $a, b, c.$ 

- If a succeeds, prolog will try to satisfy b, succeding which  $\it c$  will be tried.
- For ANDed clauses, control flows forward till the '.', iff the current clause is *true.*
- For ORed clauses, control flows forward till the '.', iff the current clause evaluates to false.

### What happens on failure

 $\mathbb{R}^3$  $\blacksquare$  **REDO the immediately preceding goal.**

Fundamental Principle of prolog programming

 $\blacksquare$  Always place the more general rule **AFTER a specific rule.**

## CUT

#### $\mathbb{R}^3$ **Cut tells the system that**

#### **IF YOU HAVE COME THIS FAR**

#### **DO NOT BACKTRACK**

**EVEN IF YOU FAIL SUBSEQUENTLY.**

#### **'CUT' WRITTEN AS '!' ALWAYS SUCCEEDS.**

## Fail

- $\mathbb{R}^3$ **This predicate always fails.**
- Cut and Fail combination is used to produce negation.
- **E** Since the LHS of the neck cannot contain any operator,  $A \rightarrow -B$  is implemented as

B :- A, !, Fail.

# Prolog and Himalayan Club example

- (Zohar Manna, 1974):
	- **Problem: A, B and C belong to the Himalayan club.** Every member in the club is either <sup>a</sup> mountain climber or a skier or both. A likes whatever B dislikes and dislikes whatever B likes. A likes rain and snow. No mountain climber likes rain. Every skier likes snow. Is there a member who is a mountain climber and not a skier?
- **Given knowledge has:** 
	- $\blacksquare$  Facts
	- Rules

### A syntactically wrong prolog program!

- 1. belong(a).
- 2. belong $(b)$ .
- $3.$  belong $(c)$ .
- 4. mc(X);sk(X) :- belong(X)  $\prime^*$  X is a mountain climber or skier or both if X is a member; operators NOT allowed in the head of a horn clause; hence wrong\*/
- 5. like(X, snow) :- sk(X).  $\prime^*$ all skiers like snow $\prime$
- 6. \+like(X, rain) :- mc(X). /\*no mountain climber likes rain; \+ is the not operator; negation by failure; wrong clause $^*/$
- 7. \+like(a, X) :- like(b,X).  $\prime^*$  a dislikes whatever b likes<sup>\*</sup>/
- 8. like(a, X) :- \+like(b,X).  $\prime^*$  a dislikes whatever b likes<sup>\*</sup>/
- 9. like(a,rain).
- 10. like(a,snow).
- ?- belong(X),mc(X), $\lambda +$ sk(X).

# Correct (?) Prolog Program

```
belong(a).
belong(b).
belong(c).
belong(X):-\text{Imc}(X),\text{H}sk(X), !, fail.
belong(X).
like(a,rain).
like(a,snow).
like(a,X) : - \rightarrow like(b,X).like(b,X): - like(a,X), !, fail.
like(b,X).
mc(X):-like(X,rain),!,fail.
mc(X).
sk(X): - \ + like(X, snow), !, fail.
sk(X).
```
 $g(X)$ :-belong(X), mc(X), \ + sk(X), !. /\*without this cut, Prolog will look for next answer on being given ';' and return 'c' which is wrong\*/

### Himalayan club problem: working vesion

```
belon
g(a).
belong(b).
belong(c).
```

```
belong(X):-notmc(X),notsk(X),!, fail. /*contraposition to have horn clause
belong(X).
```

```
like(a,rain).
like(a,snow).
like(a,X) :- dislike(b,X).
like(b,X): - like(a,X), !, fail.
like(b,X).
```

```
mc(X):-like(X,rain),!,fail.
mc(X).
notsk(X):- dislike(X,snow). /*contraposition to have horn clause
notmc(X):- mc(X), !, fail.
notmc(X).
```

```
dislike(P,Q):- like(P,Q),!,fail.
dislike(P,Q).
```

```
g(X):-belong(X), mc(X), notsk(X), !.
```